© 2015 Seiko Epson Corporation.

الا تفتح عبوة خرطوشة الحبر إلا إذا كنت مستعدا لتركيبها في الطابعة.

All rights reserved. Printed in XXXXXX

# **SC-P800 Series**

## EN **Start Here** RU **Установка** UK **Встановлення**

# KK **Осы жерден бастаңыз ابدأ من هنا** AR

از اينجا شروع كنيد

**SEIKO EPSON CORPORATION**

Address: 3-5, Owa 3-chome, Suwa-shi, Nagano-ken 392-8502 Japan

http://www.epson.com/ **EPSON EUROPE B.V.**

Address: Atlas Arena, Asia Building, Hoogoorddreef 5,1101 BA Amsterdam Zuidoost The Netherlands

تفريغ الحتويات خارج کردن از جعبه

http://www.epson.com/europe.html

\*413012600\*

**For Users in Russia** Срок службы: 5 лет **For Users in Ukraine**

.<br>بسته به محل های مختلف. مكن است محتویات بسته متفاوت باشد.

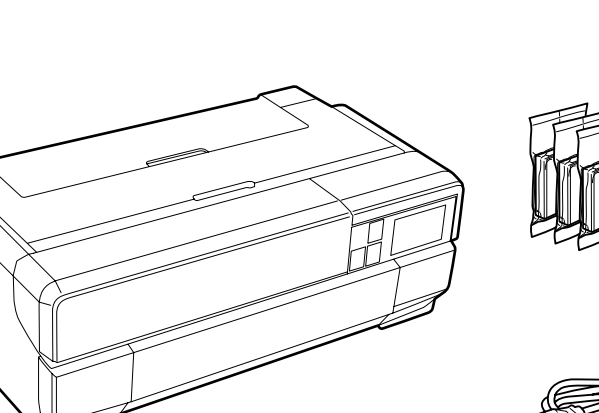

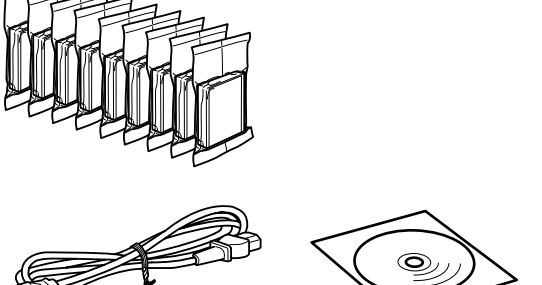

Обладнання відповідає вимогам Технічного регламенту обмеження використання деяких

небезпечних речовин в електричному та електронному обладнанні.

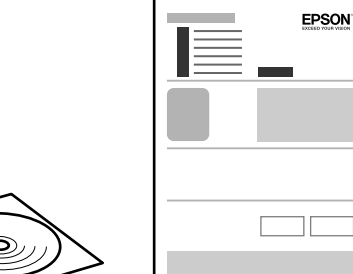

Unpacking Распаковка Розпакування Орамды ашу

ردن از جعبه<br>-<br>-

Contents may vary by location. В зависимости от страны поставки комплектация может отличаться. Вміст може відрізнятися залежно від країни.

Құрамы жеткізілетін елге

Connect and plug in. Подсоедините и подключите к сети питания. Включите устройство и откиньте крышку. Під'єднайте та підключіть. Жалғаңыз және электр тогына қосыңыз. Қосыңыз, одан кейін еңкейтіңіз. قم بتوصيل الطابعة بالتيار الكهربائي. کابل برق را به دستگاه وصل کرده و آن را به برق بزنید. Turn on and tilt. Увімкніть та нахиліть. تشغيل وإمالة. روشن نموده و بچرخانید.

байланысты әртүрлі болады.

قد تختلف ا<del>لح</del>تويات باختلاف المنطقة.

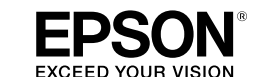

Do not open the ink cartridge package until you are ready to install it in the printer. Открывать упаковку картриджа следует непосредственно перед его установкой

ильних<br>эиджів<br>картриджін<br>خراطیش ا<del>ل</del>بر<br>خراطیش الجبر Installing the Ink **Cartridges** орнату

 $2$ 

в принтер.

Не відкривайте упаковку чорнильного картриджа, доки не будете готові

встановити його у принтер.

Сия картриджін принтерге орнатуға дайын болғанға дейін ашпаңыз.

بسته محتوی کارتریج جوهر را تا زمانیکه آماده نصب آن روی چاپگر نشده اید باز نکنید.

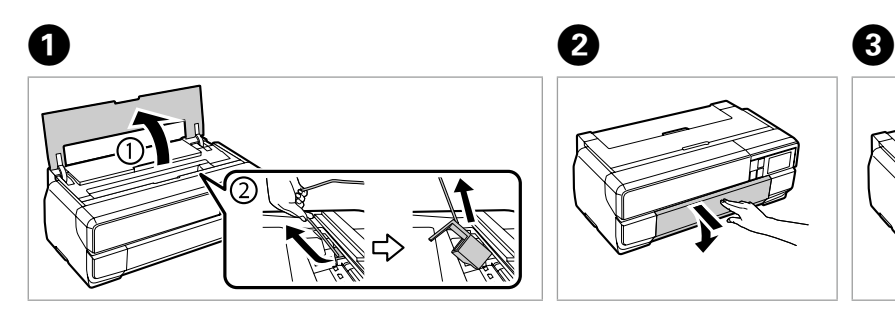

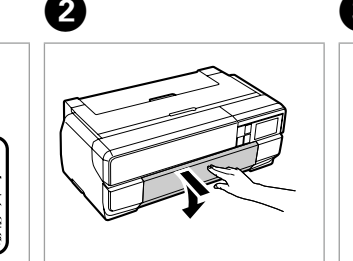

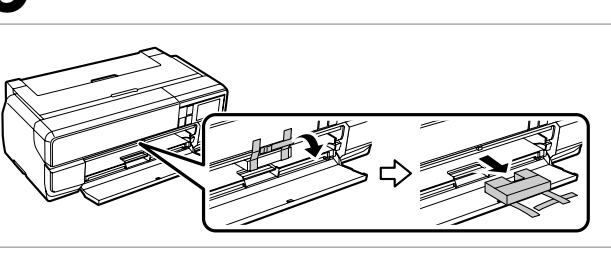

Remove all protective materials. Снимите все защитные материалы. Видаліть усі захисні матеріали. Қорғау материалдарын алып тастаңыз. قم بإزالة جميع املواد الواقية.

متام مواد محافظ را جدا کنید.

## Turning On Включение

Увімкнення Қосылуда

> تشغيل الطابعة روشن کردن دستگاه

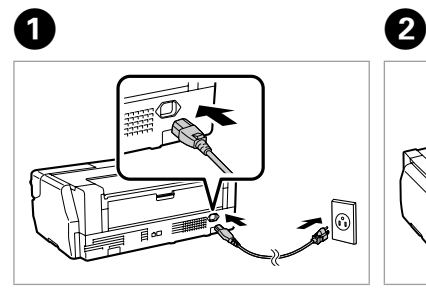

تركيب خراطيش احلبر

نصب كارتریج های جوهر

#### **For the initial setup, make sure you use the ink cartridges that came with this printer. These cartridges**

.<br>دفع (صدت نقر). فشار دهید )صدای کلیک(.

**cannot be saved for later use.**

**При первоначальной установке убедитесь, что используются чернильные картриджи, поставляемые с данным принтером. Эти картриджи не следует оставлять для последующего использования.**

### Установка чернильных картриджей Встановлення чорнильних картриджів Сия картриджін **.ً**

**Під час першого налаштування переконайтесь, що використовуєте чорнильні картриджі, які постачаються з принтером. Ці картриджі не можна зберігати для подальшого використання.**

**Бастапқы орнату үшін принтермен бірге берілген сия картридждерін қолданыңыз. Бұл картридждерді кейін қолдану үшін сақтап қоюға болмайды.**

احرص على استخدام ا<del>ل</del>خرطوشات الصاحبة للطابعة عند الإعداد الأولى لها. مع العلم أنه لا ينبغي الاحتفاظ بهذه ا<del>لار</del>طوشات لاستخدامها لاحقاً.

**برای تنظیم و راه اندازی اولیه، مطمئن شوید تا از کارتریج های جوهری استفاده کنید که همراه با این چاپگر ارائه شده اند. این کارتریج ها را منی توانید برای استفاده بعدی نگهدارید.**

The initial ink cartridges will be partly used to charge the print head. These cartridges may print fewer pages compared to subsequent ink cartridges. Начальные картриджи частично используются для заправки печатающей головки. С помощью этих картриджей удастся распечатать, вероятно, меньшее количество страниц, чем при использовании следующих картриджей.

Початкові картриджі частково витрачаються на зарядження друкувальної голівки. За допомогою цих картриджів можливо надрукувати, вірогідно, менше сторінок порівняно з наступними картриджами.

Ең алғаш орнатылған сия картридждері басып шығаратын ұшын толтыру үшін жартылай қолданылады. Бұл картридждер келесі картридждерге қарағанда азырақ бет басып шығарады.

> سيتم استخدام خراطيش الخبر التي يتم تركيبها للمرة الأولى استخدامًا جزئيًا لشحن رأس الطباعة بالحبر قد تطبع هذه الخراطيش عددًا أقل من الصفحات مقارنة بخراطيش الحبر التالية.<br>. .<br>قسمتی از کارتریج های جوهر اولیه برای شارژ کردن هد چاپ مورد استفاده قرار می گیرد. این کارتریج این کارتریج های جوهر بعدی تعداد صفحات کمتری چاپ کنند.

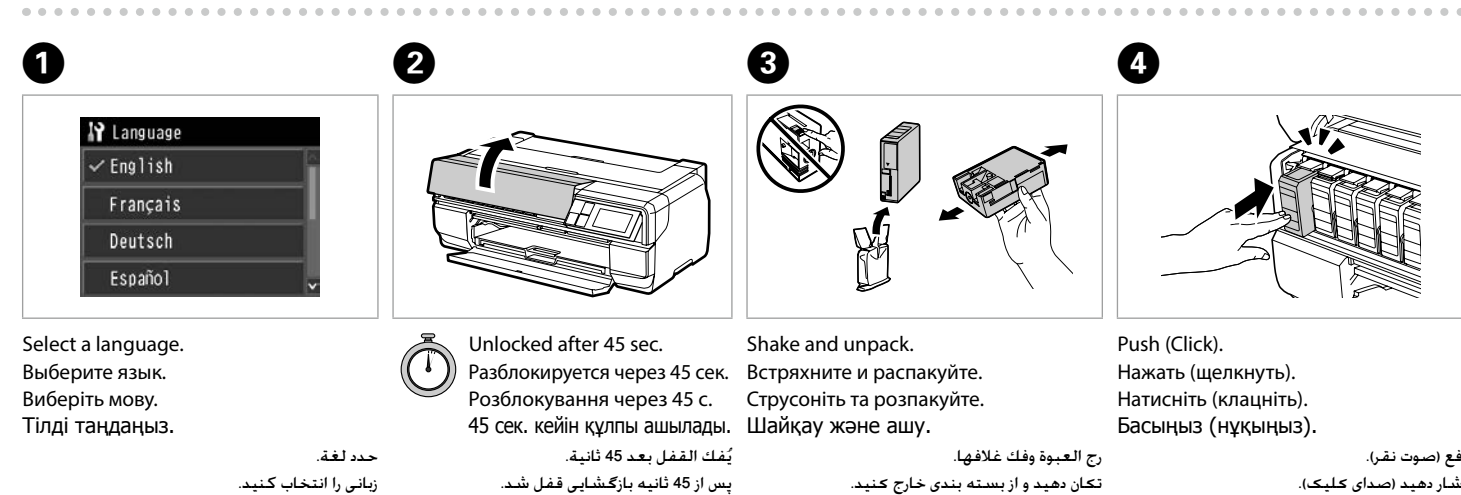

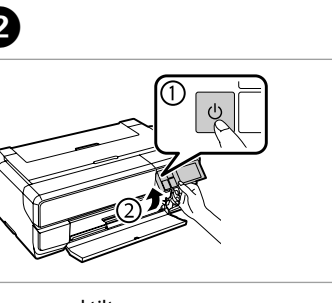

تکان دهید و از بسته بندی خارج کنید.

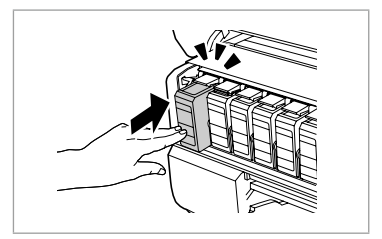

Push (Click). Нажать (щелкнуть). Натисніть (клацніть). Басыңыз (нұқыңыз).

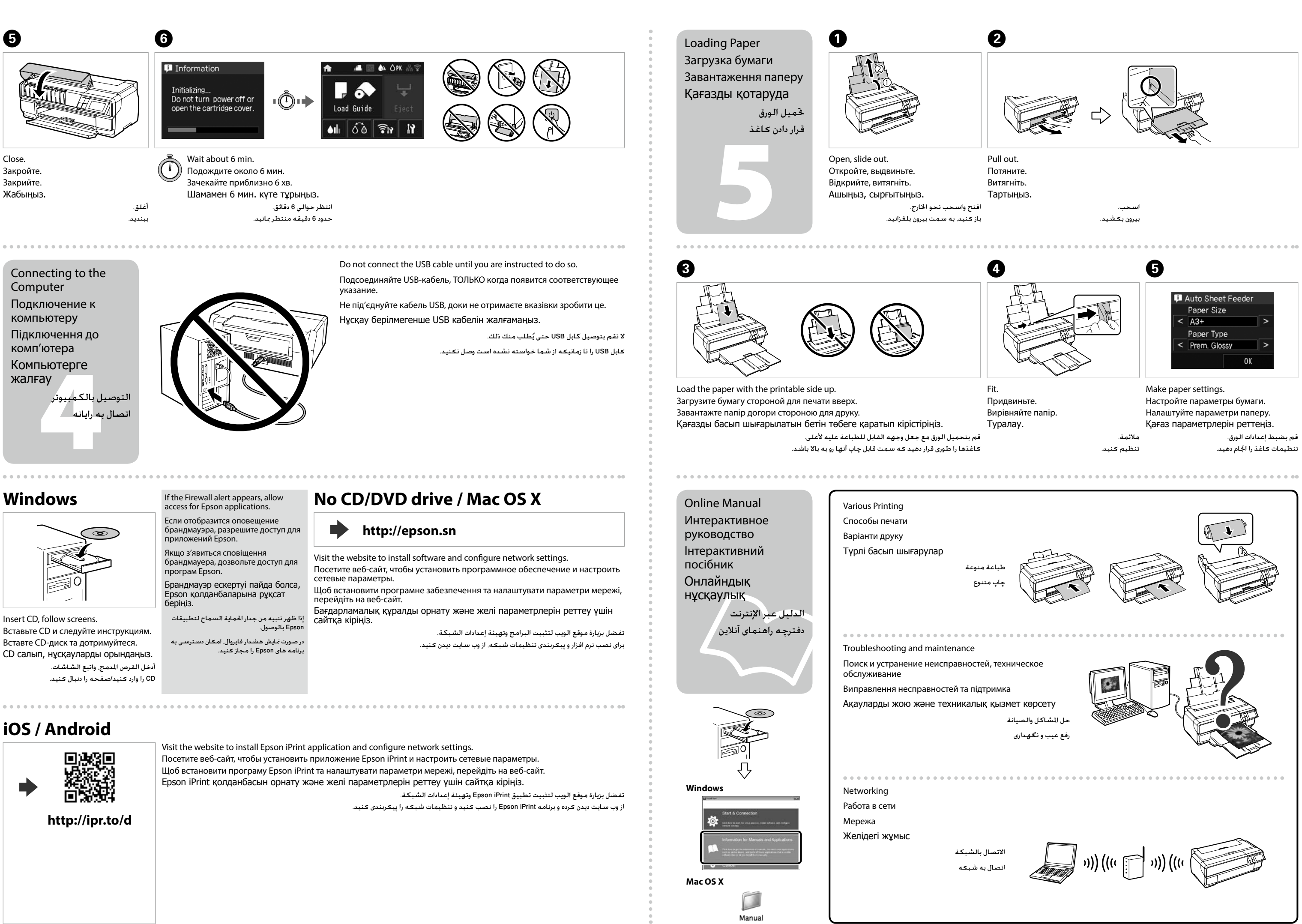